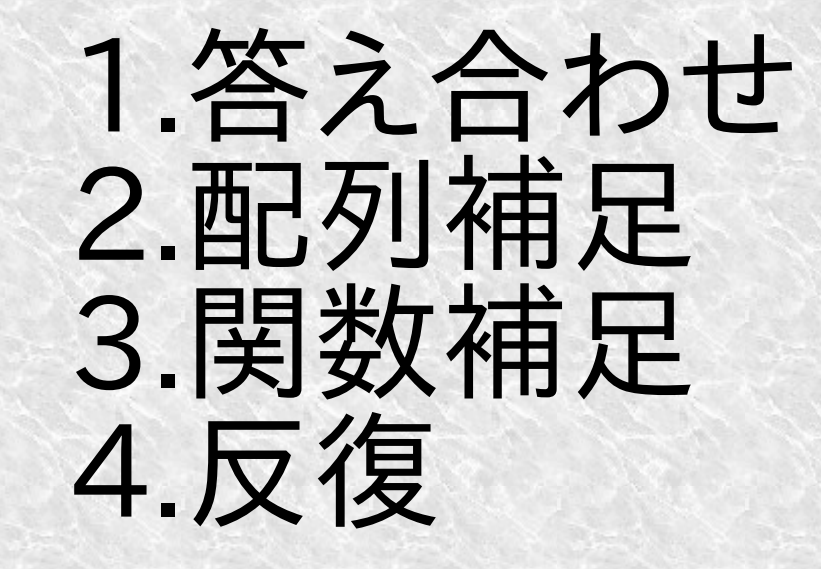

## 問2 絶対値

1#include<stdio.h>  $2int$  abs(int  $x$ ){  $3 / * *$ /  $4$  $5$ int main(void){ 6 int n;  $scant("ad", \&n)$ ;  $\overline{7}$  $print(f''\%d\n'\, , abs(n) )$ ; 8 9 return 0;  $10<sup>3</sup>$ 

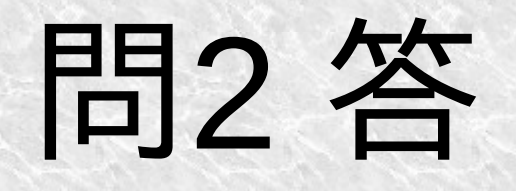

#### $1$ int abs(int x){ if( $x < 0$ ){  $\overline{2}$  $x = x * (-1);$  $\overline{\mathsf{S}}$ 5 return x;  $6$ }

## 変数/配列 宣言

#### &num

#### int num;

#### &arr[0] &arr[1] &arr[2]

#### int arr[3];

## 変数/配列 代入

### $arr[0] = (8);$   $arr[1] = (4);$ scanf("%d", &arr[2]);

### // 入力を待ち 2が入力されたとする

&arr[0] &arr[1] &arr[2]

 $arr[0] = 8$  $arr[0] = 4$  (arr $[0] = 2$ 

## 変数/配列 出力

## printf("%d\n", (16 )); // 16

# printf("%d\n", arr[0] ); // 8

&arr[0] &arr[1] &arr[2]

 $arr[0] = 8$  $\arr[0] = 4$  (arr $[0] = 2$ 

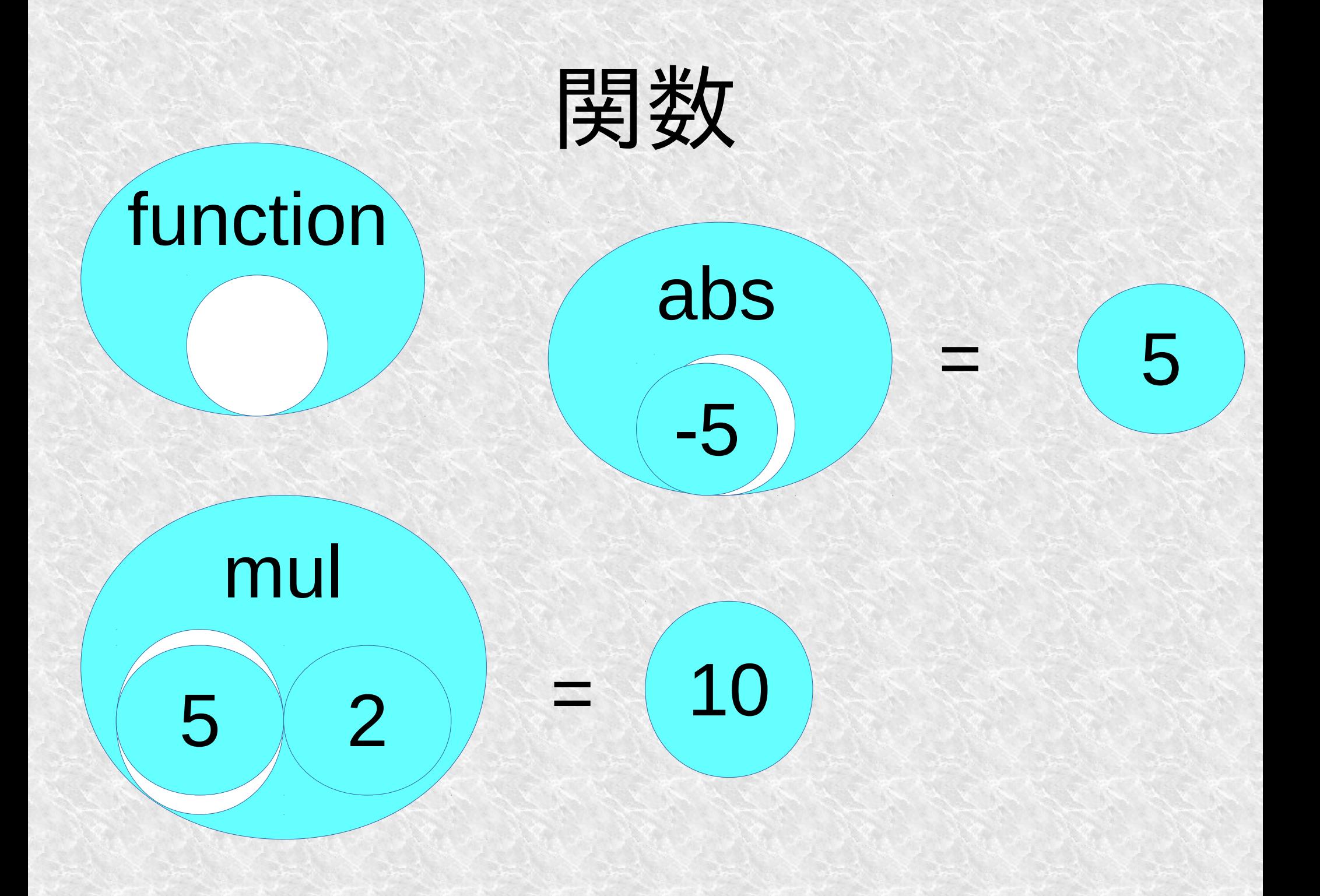

反復

```
1#include<stdio.h>
2int main(void){
      for(int i = 0; i < 10; i = i + 1){
\overline{3}print(f''%d\n', i);\overline{4}5
\overline{6}return 0;7}
```
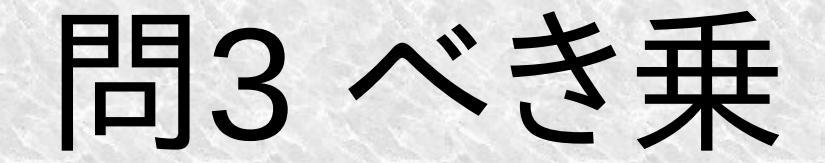

#### 正整数x, yを引数にとって xのy乗を返す関数を定義

## 問3答

 $1int power(int x, int y)$  $\overline{2}$  $int res = 1$ ;  $\overline{3}$ for(int  $i = 0$  i < y;  $i = i + 1$ ){ res = res  $* x;$  $\overline{4}$  $\overline{5}$  $6$ return res;  $7$ 

## GNU Make

 $C =$  gcc CFLAGS = -std=c99 -Wall  $SOURCE =  $$$ (wildcard * .c)$ all: \$(basename \$(SOURCE))

 $\%$ :  $\%$  C *\$(C) -o \$@ \$^ \$(CFLAGS)*

\$ make -k gcc -o hoge hoge.c -std=c99 -Wall

Makefile

### 問3.5 FizzBuzz

1から100までの整数について 15の倍数ならFizzBuzz 3の倍数ならFizz 5の倍数ならBuzz いずれでもないならその数字を 出力するプログラム

## 問4 昇順ソート

```
1#include<stdio.h>
 2 void sort(int array[], int size){
 \overline{3}\frac{1}{2} \frac{1}{2} \frac{1}{2} \frac{1}{2} \frac{1}{2} \frac{1}{2} \frac{1}{2} \frac{1}{2} \frac{1}{2} \frac{1}{2} \frac{1}{2} \frac{1}{2} \frac{1}{2} \frac{1}{2} \frac{1}{2} \frac{1}{2} \frac{1}{2} \frac{1}{2} \frac{1}{2} \frac{1}{2} \frac{1}{2} \frac{1}{2} 45int \text{ main}(\text{void})int array[10];
 6
 \overline{7}for(int i = 0; i < 10; i = i + 1){
 8
                   scant("ad", &array[i]);9
            }
10
           sort(array, 10)for(int i = 0; i < 10; i = i + 1){
11
                   print(f("d\nu", array[i]);1213
14
            return <math>015 }
```
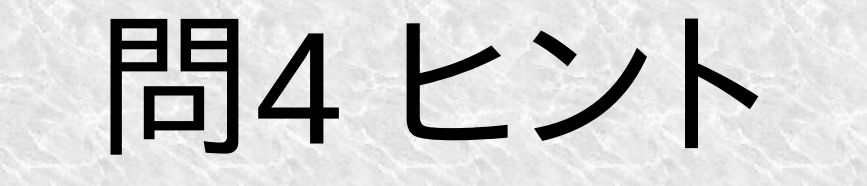

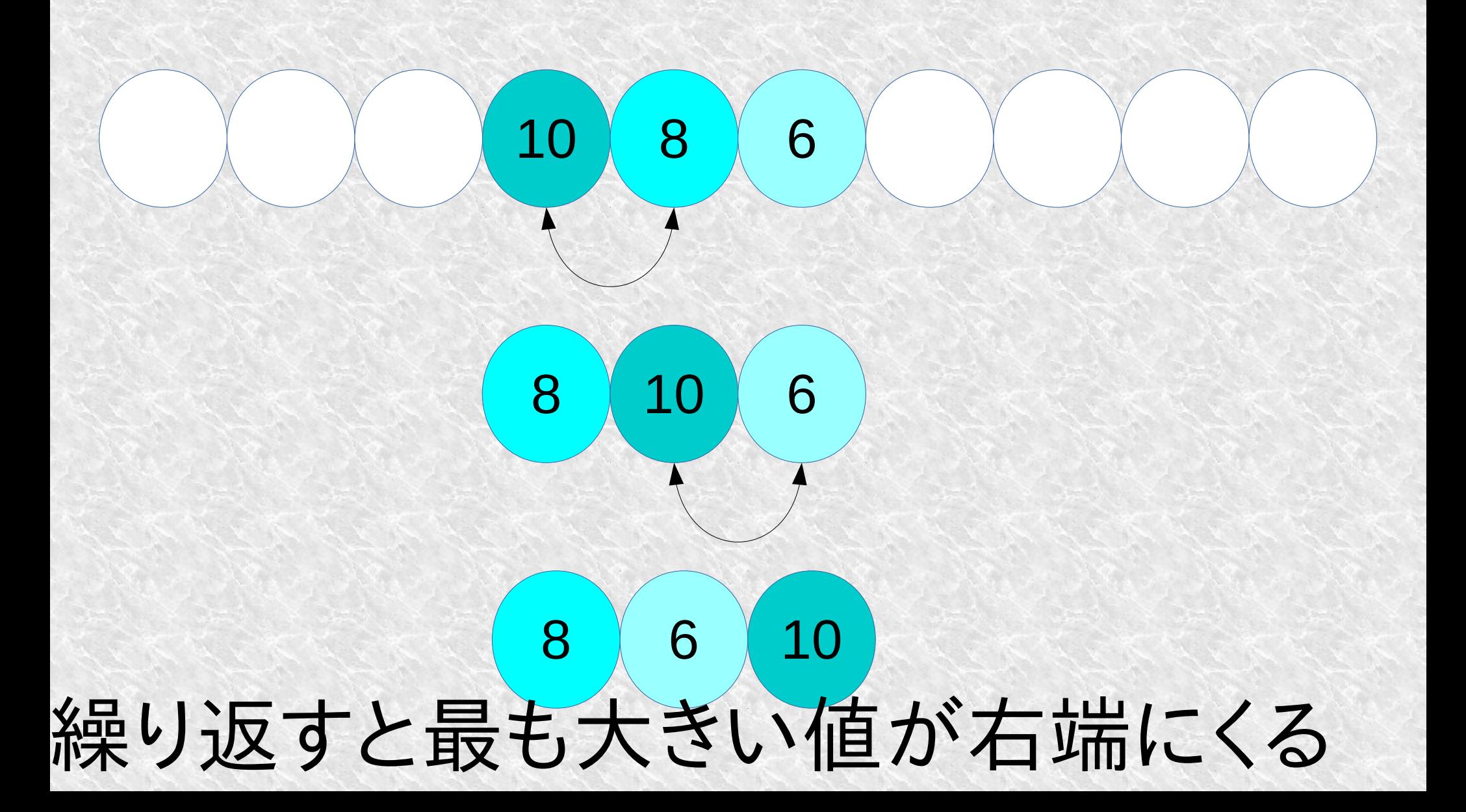

#### 問4 答 1 void sort (int array [], int size) { for(int i =  $0$ ; i < size; i = i+1){  $\overline{2}$  $\overline{3}$ for(int  $k = 1$ ;  $k <$  size - i;  $k = k+1$ ){ 4<br>5<br>6<br>7  $if(array[k] < array[k-1] )$  {  $int$   $tmp = array[k];$  $array[k] = array[k-1];$  $array[k-1] = tmp;$ 8  $\overline{9}$ 10  $|11 \}$